# Concurrent Minimum Spanning Tree Algorithm on JPF

• Paper: by R. Setia, A.Nedunchezhian, S. Balachandaran, in HiPC 2009

Xiwen Chen

DisCoVeri Group, York University, Toronto

Concurrent Object Oriented Languages

CSE 6490A

## Check the properties on the run

• Public static void main(string[] args){

Config conf = JPF.createConfig(args);

conf.setProperty("my.property", "whatever");

MyListener myListener = ...

 $JPF$  jpf = new  $JPF$ (conf); jpf.addListener(myListener);

jpf.run();

}

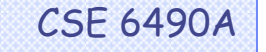

# JPF checking plans

- Threads:  $1 3$ .
- Size of the graph:  $3 5$ .
- Models: Int[][] v.s. TreeMap
- Search algorithm: DFS, BFSHeuristic, PreferThreads, MostBlocked, RandomHeuristic.

• Lisenter: PreciseDataRaceDector, SimpleDot.

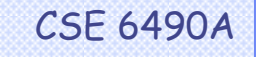

# 1 threads on 5 nodes

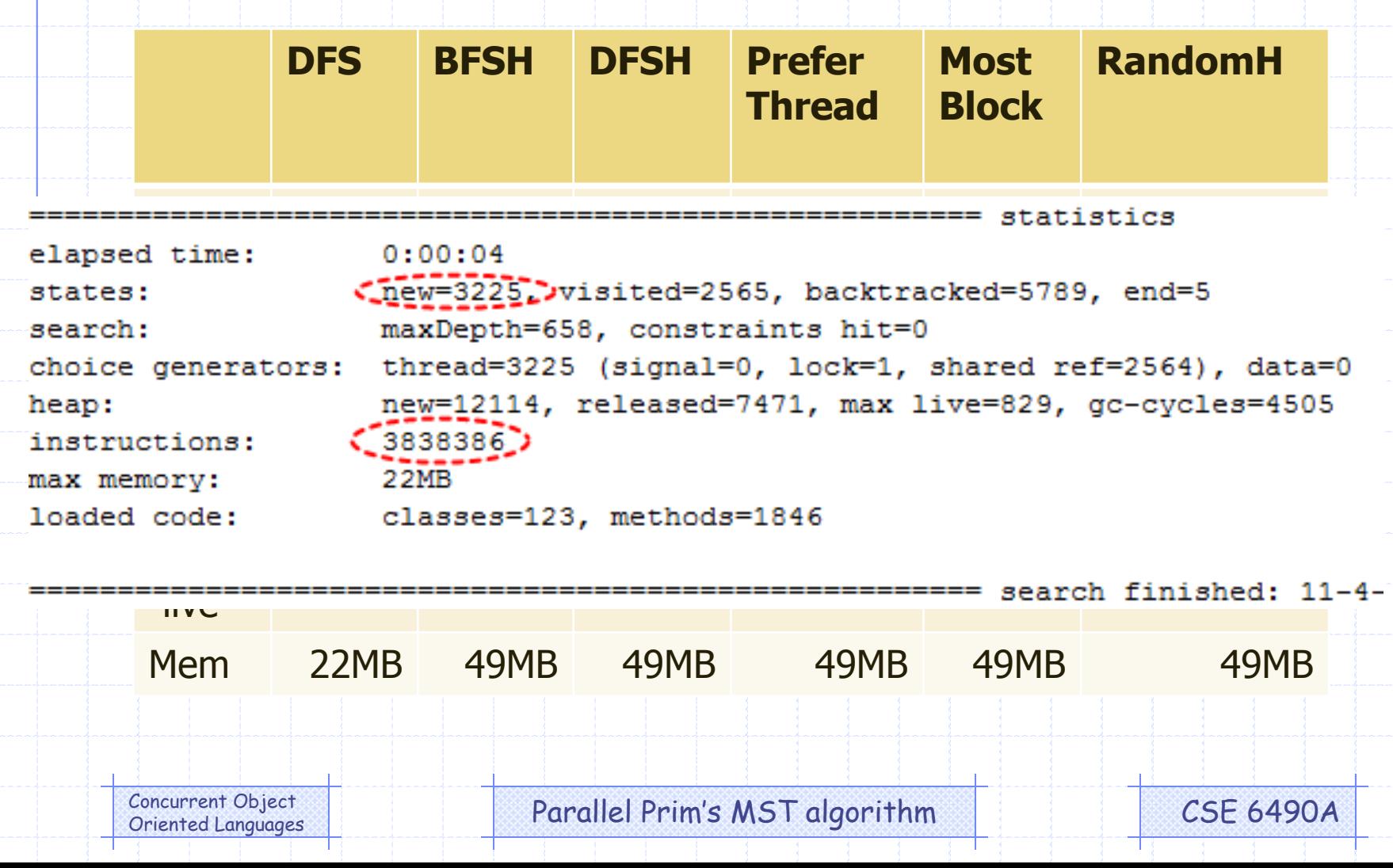

# On different size of graph

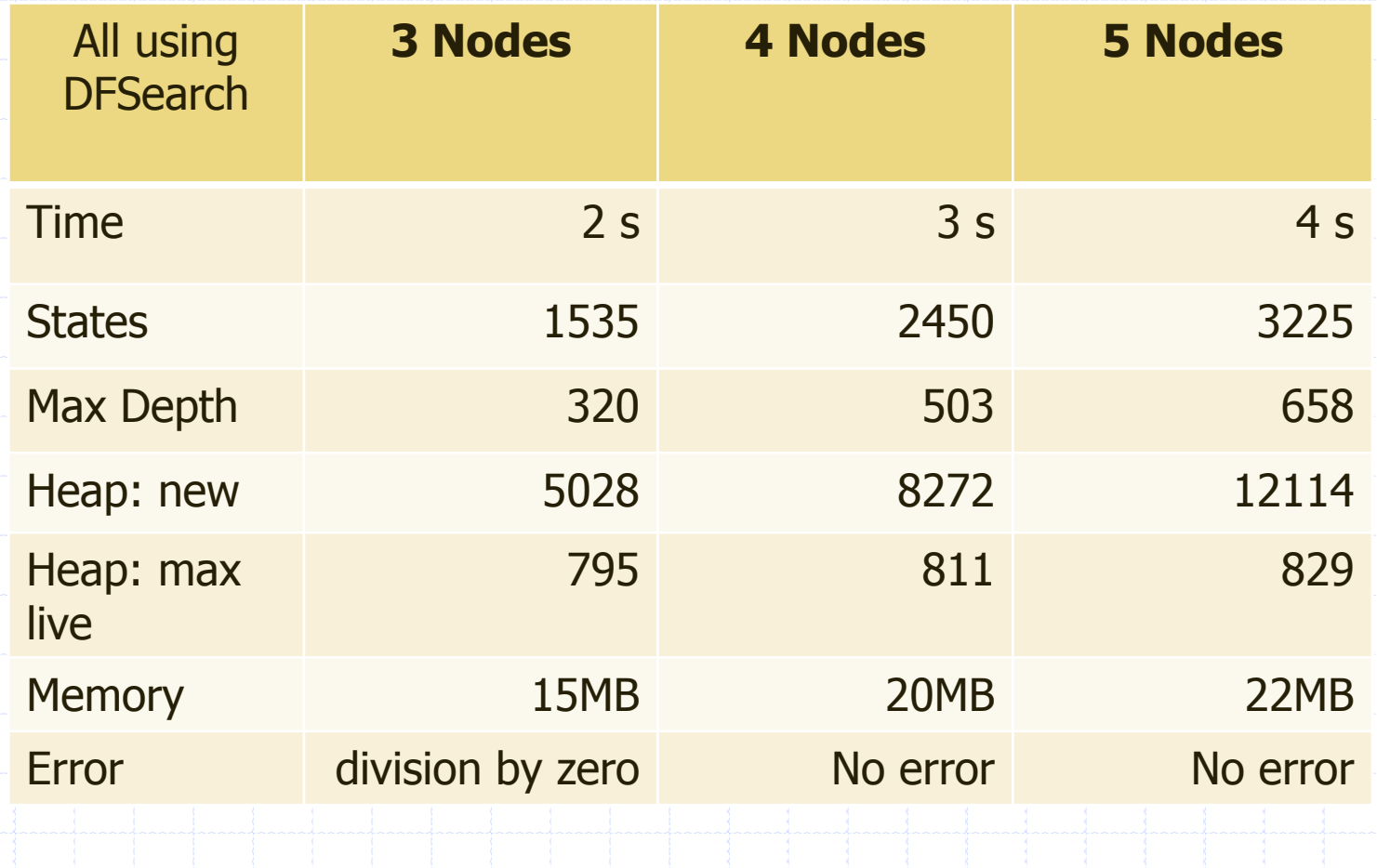

Concurrent Object Concurrent Object CONCURRENT Parallel Prim's MST algorithm CSE 6490A

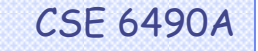

## Division by zero error

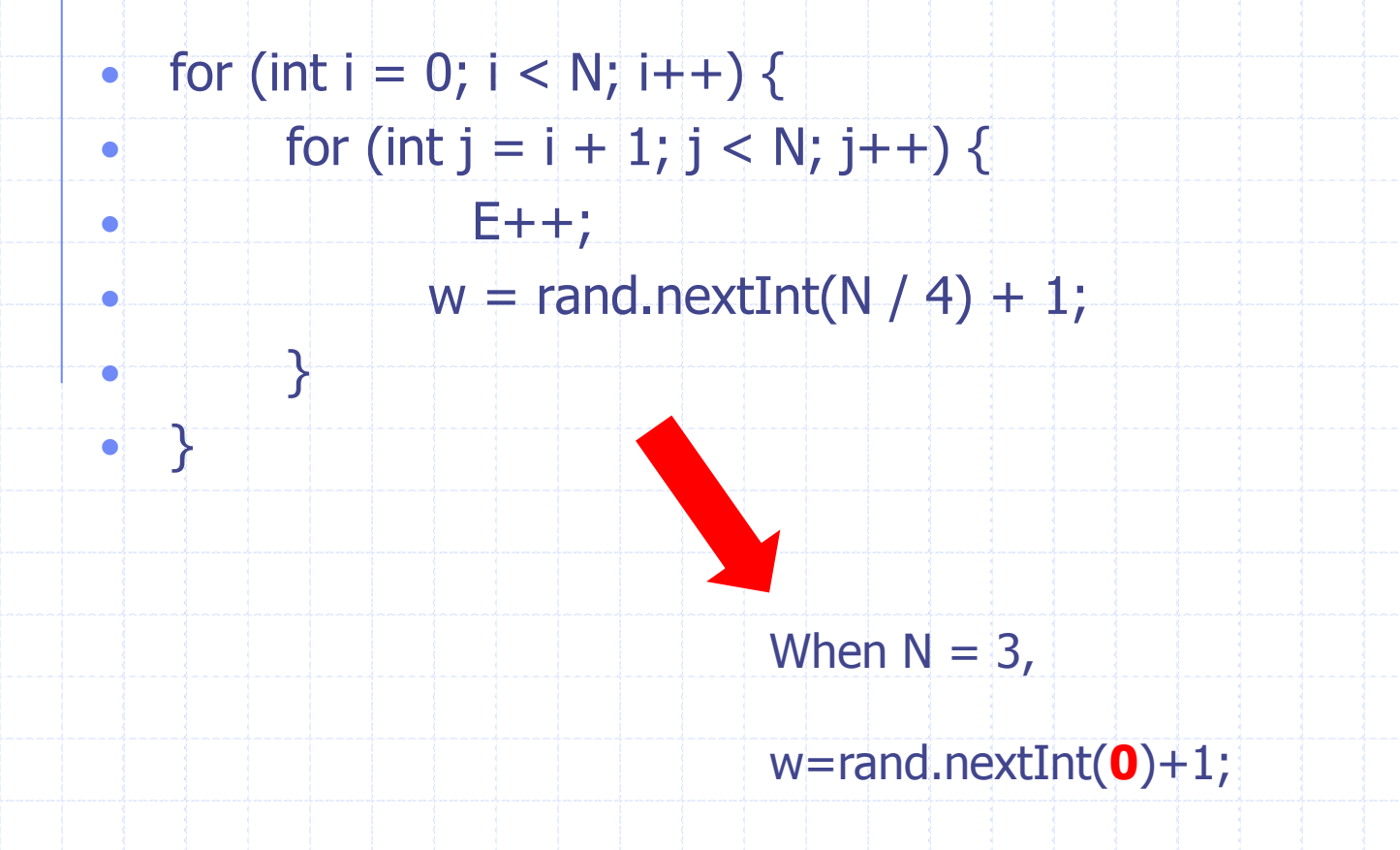

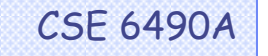

### StateSpaceDot Listener

• The StateSpaceDot and SimpleDot Listeners give 400 and 200 pages file for 1 thread with 3 nodes.

2 -> 5 [arrowhead=onormal, color=gray, style="dotted"] // backtrack+

5 -> 4 [arrowhead=onormal, color=gray, style="dotted"] // backtrack+

 $4 \Rightarrow 6$  [label="T1"arrowhead=normal, headlabel="get underperform"]+

6 -> 7 [label="TO" arrowhead=normal, headlabel="join"]+

 $7 \rightarrow 2$  [label="T1"arrowhead=vee]+

Oriented Languages

 $\sim$  1.

υ

 $\overline{\phantom{a}}$ 

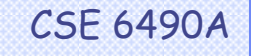

# Int[][] v.s. TreeMap

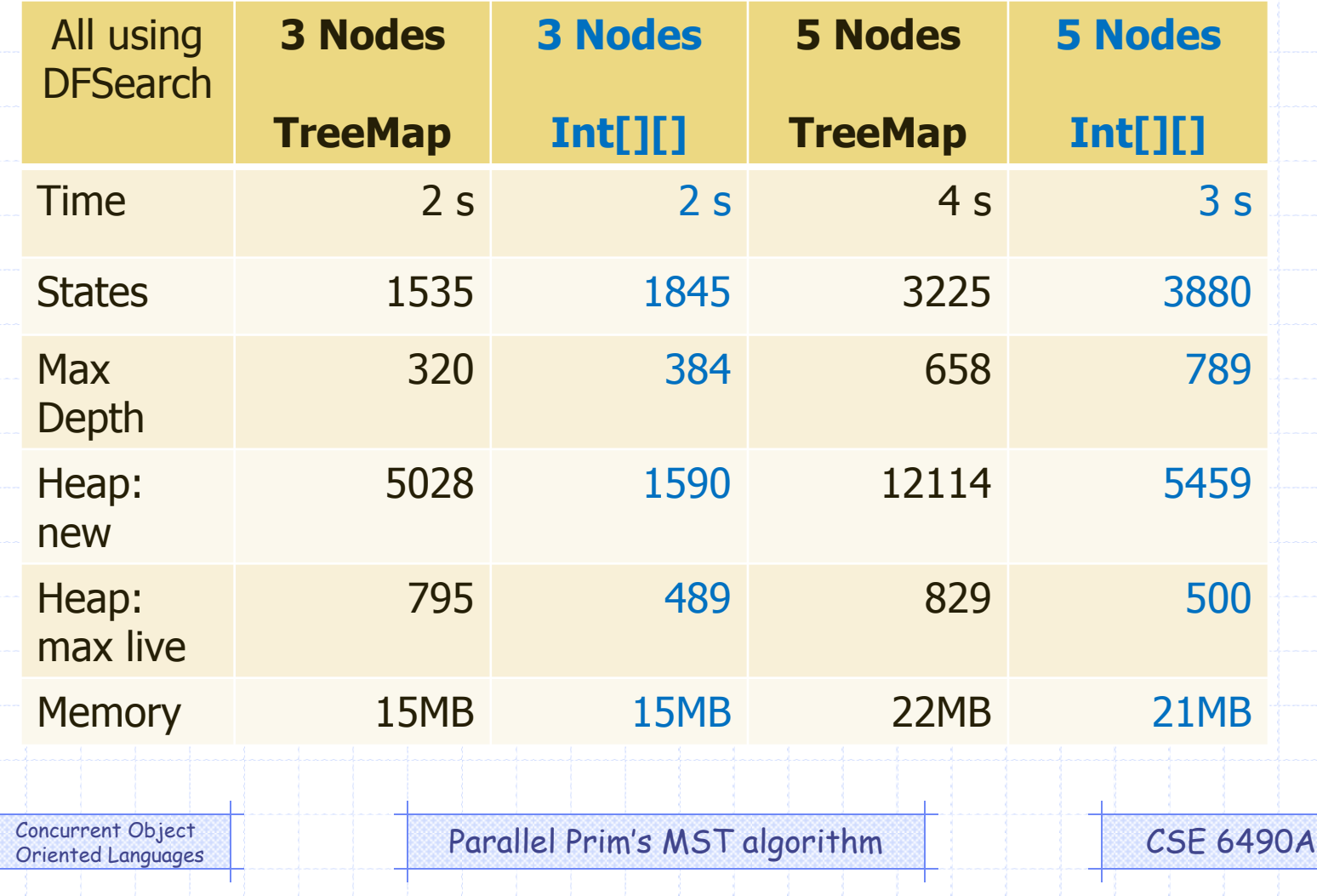

### State space explosion

#### • With 2 threads on graph size of 4.

≔==== results error #1: gov.nasa.jpf.jvm.NoOutOfMemoryErrorProperty

============= statistics elapsed time:  $8:04:20$  $\frac{1}{2}$  mew=38636247) visited=36291815, backtracked=74927731, end=3813 states: maxDepth=982, constraints hit=1 search: choice generators: thread=38635294 (signal=0, lock=24470, shared ref=36246670), data=0 new=6638921, released=21500349, max live=845, gc-cycles=69201610 heap:  $-411755468$ instructions:  $1346MB$ max memory: loaded code: classes=124, methods=1857 ========= search finished On my laptop

Oriented Languages

### State space explosion

#### • With 2 threads on graph size of 4.

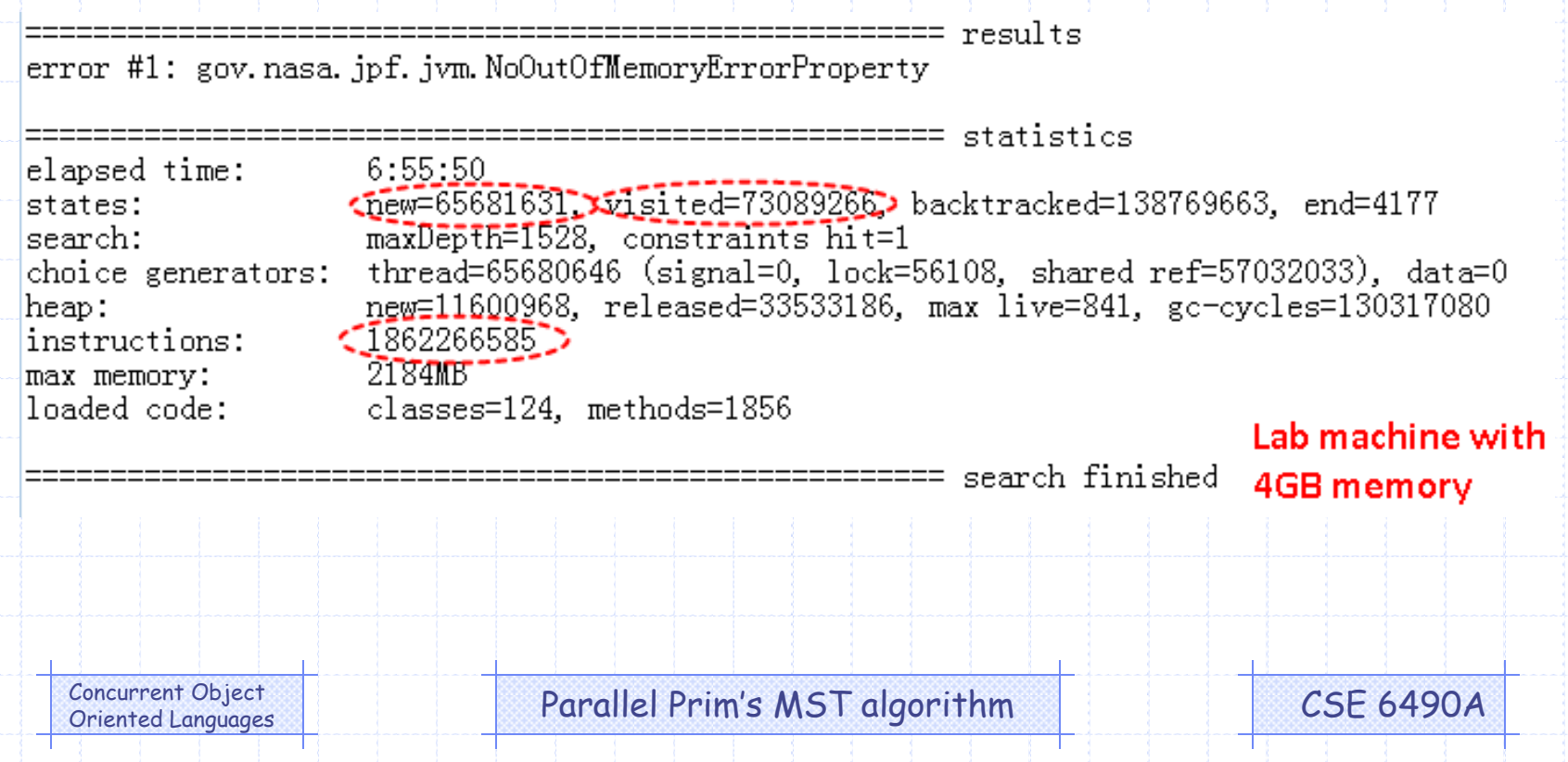

## Reduce the state space

• System.out.println();

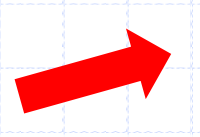

Seems only affect the # of bytecodes

- Debugging variables.
- @Filterfiled.

Make variables not relevant for state matching

- Make methods as native calls
- Add verify.beginAtomic() verify.endAtomic().

Control # of interleaving

Oriented Languages

#### Native calls

#### • JPF doesn't check the native calls.

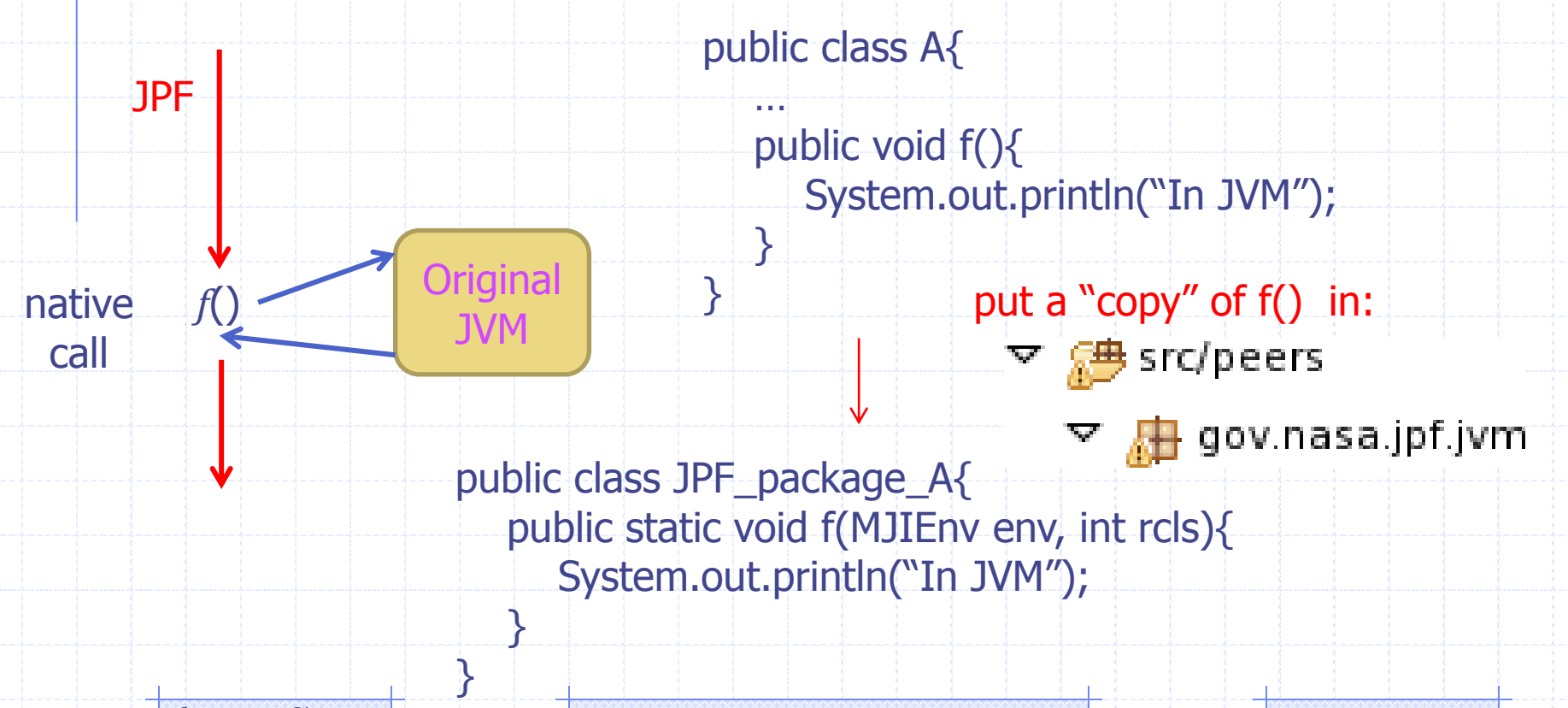

Oriented Languages

Concurrent Object **Concurrent Object Parallel Prim's MST algorithm** CSE 6490A

# Results (1 thread)

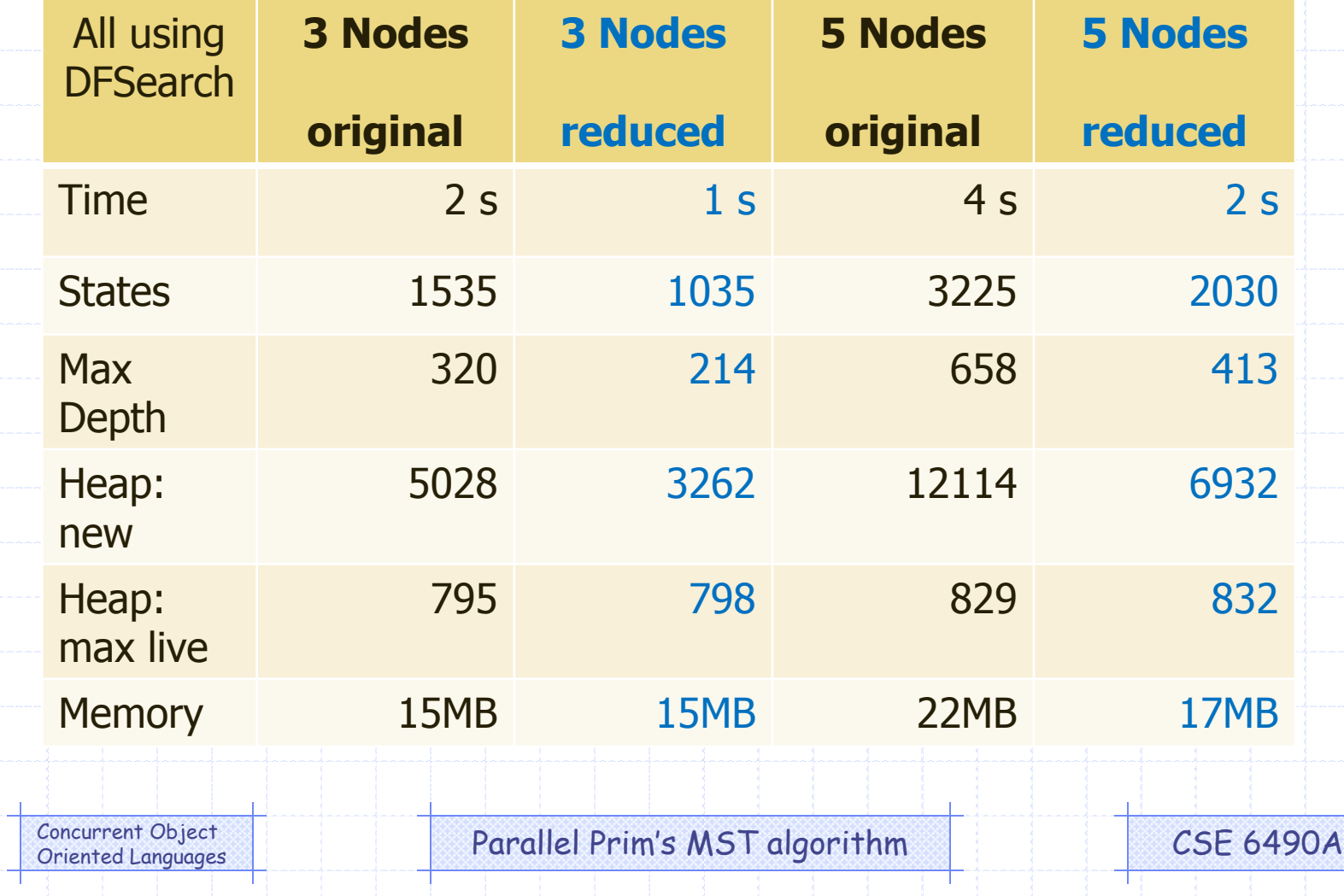

# Result (2 threads)

# • Still run more than 10 hours and out of

=========== results

========== statistics

memory…

error #1: gov.nasa.jpf.jvm.NoOutOfMemorvErrorProperty

elapsed time: 9:56:57 (new=38636247) visited=53467377, backtracked=92103147, end=1803 states: maxDepth=813, constraints hit=1 search: choice generators: thread=38635883 (signal=0, lock=59258, shared ref=32751065), data=0 new=5430949, released=13942116, max live=826, gc-cycles=86662523 heap:  $\sim$  940434199. instructions: 1351MB max memory: classes=125, methods=1916 loaded code:

============ search finished

Oriented Languages

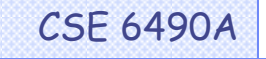

## **Conclusion**

- State space explosion makes program hard to check using JPF.
- There are many ways to reduce the # of states.
- The concurrent program seems fine at least for those visited 60 millions states.

Concurrent Object **Concurrent Object Parallel Prim's MST algorithm** CSE 6490A

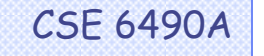